# INTRODUCTION À L'INFORMATIQUE

Antonio E. Porreca <https://aeporreca.org>

# ÉQUIPE ENSEIGNANTE

- Responsable de l'UE :
	- Antonio E. Porreca [antonio.porreca@univ-amu.fr](mailto:antonio.porreca@univ-amu.fr)
- Chargés de TD :
	- Antonio E. Porreca [antonio.porreca@univ-amu.fr](mailto:antonio.porreca@univ-amu.fr) (Groupe 1)
	- Tarek Khaled [tarek.khaled@univ-amu.fr](mailto:tarek.khaled@univ-amu.fr) (Groupe 2)
	- Marianna Girlando [marianna.girlando@univ-amu.fr](mailto:marianna.girlando@univ-amu.fr) (Groupe 3)
	- Nabil Adrar [nabil.adrar@univ-amu.fr](mailto:nabil.adrar@univ-amu.fr) (Groupe 4)

# DEUX UE COMPLÉMENTAIRES

- Introduction à l'informatique
	- Découvrir l'informatique au travers d'exemples et de mises en situation théoriques et pratiques, en mode « débranché »
- Mise en œuvre informatique
	- Développer des compétences pratiques en algorithmique et programmation, sur ordinateur en langage Python

# ON VA APPRENDRE CB

- Concevoir le traitement informatisé d'informations de différentes natures : du texte, des nombres, des images
- Modéliser un problème concret sous la forme d'un problème algorithmique connu
- Évaluer l'efficacité et la correction d'une solution algorithmique
- Être familiarisé avec les concepts fondamentaux de complexité et de calculabilité

# ON NEVA PAS APPRENDRE SP

- Utiliser des logiciels bureautiques
- Installer Linux sur l'ordinateur
- Faire du web design
- Jouer aux ou réaliser des jeux vidéos
- Faire du hacking

#### FORMAT DE L'UE

- 18h de cours magistral (CM)
	- 12 séances de 1h30
- 22h de travaux dirigés (TD)
	- Il séances de 2h
- Travail personnel (étude, terminer les TD, devoirs ?)

#### EVALUATION

• Évaluation en 1ère session :

 $0,2 \times$  (note contrôle continu) +

 $0.8 \times$  (note examen terminal)

• Évaluation en 2nde session (rattrapage) :

1,0 ⨉ (note examen terminal)

• Examen terminal écrit de 2h sans document ni calculatrice

## C'EST QUOI L'INFORMATIQUE?

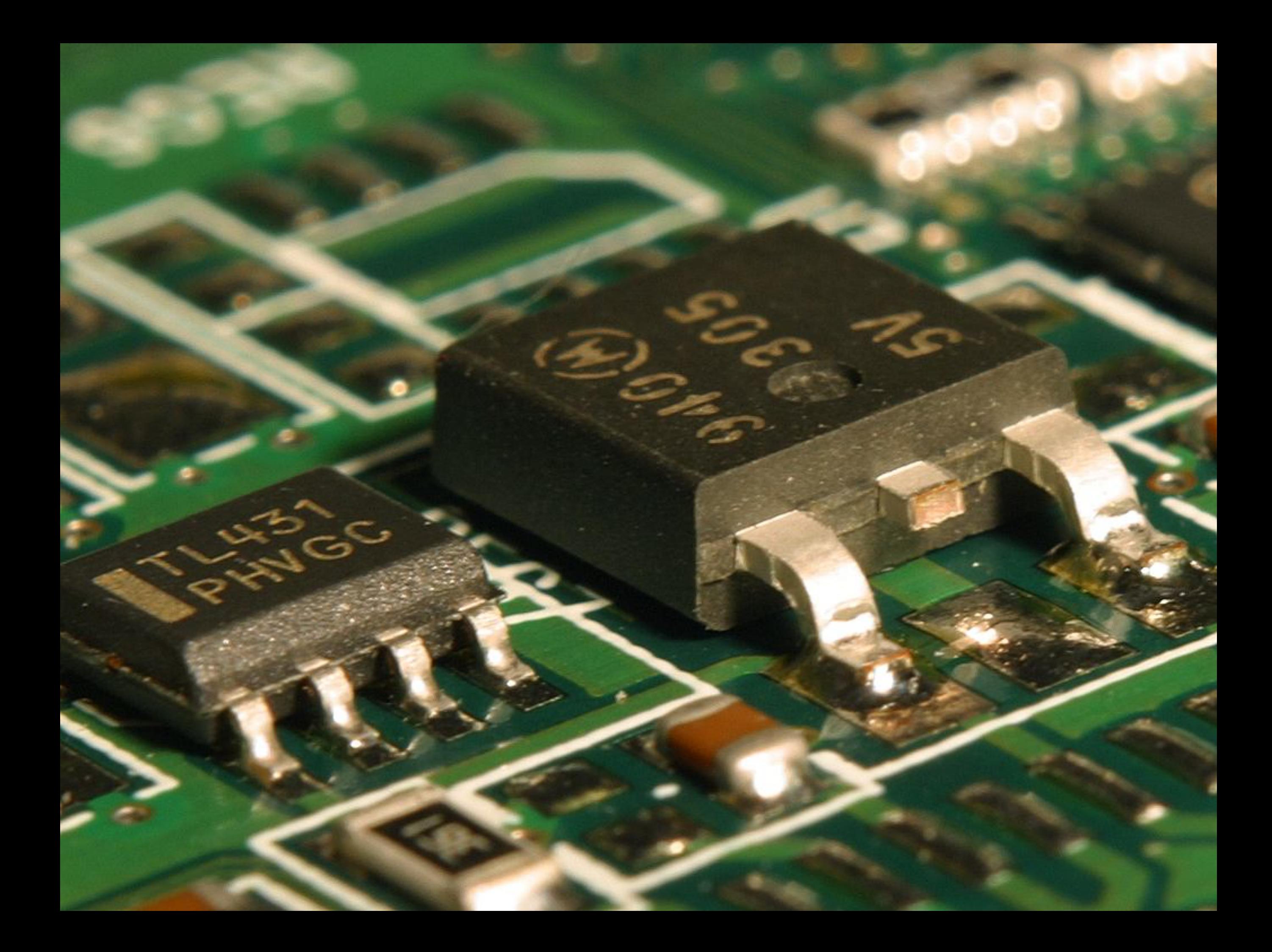

## C'EST AUSSI DE LA SCIENCE ?

- Peut-être…
- On définit des modèles mathématiques du calcul
- On prouve des résultats
- On peut faire des choix d'ingénierie

# OBJETS D'ÉTUDE DE L'INFORMATIQUE

- Le stockage de l'information
- La transmission de l'information
- Le traitement de l'information → algorithmes !
- L'information elle-même

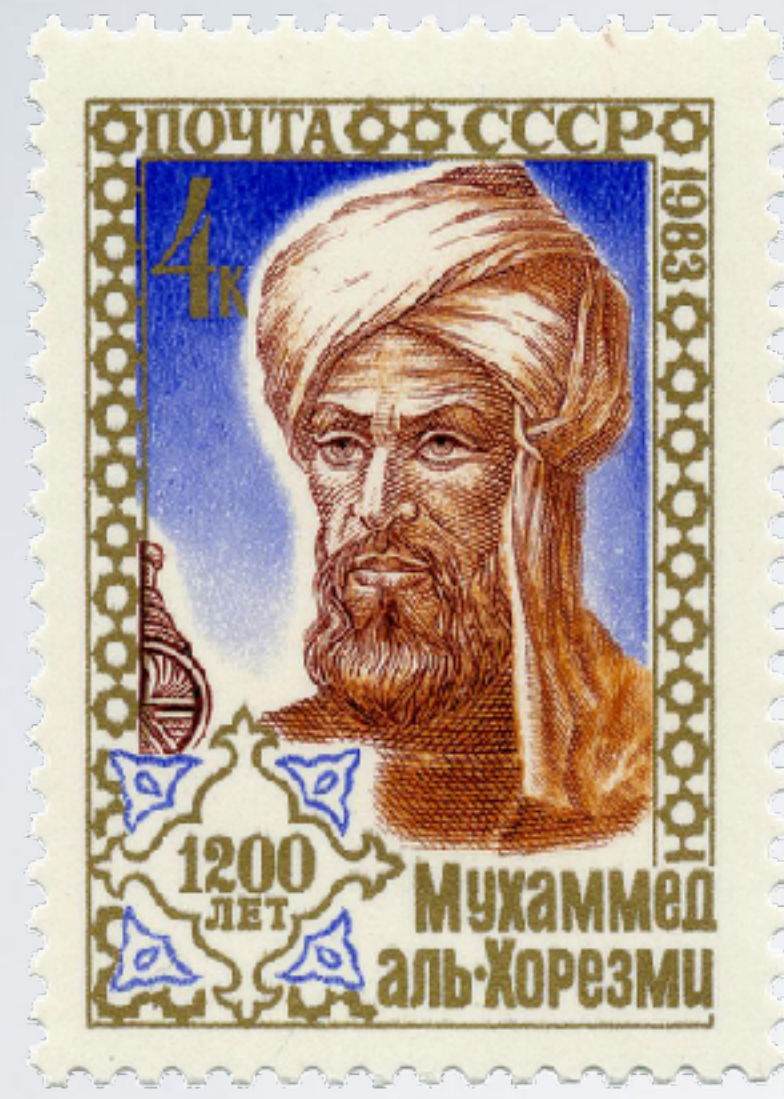

Muhammad ibn Musa al-Khwarizmī

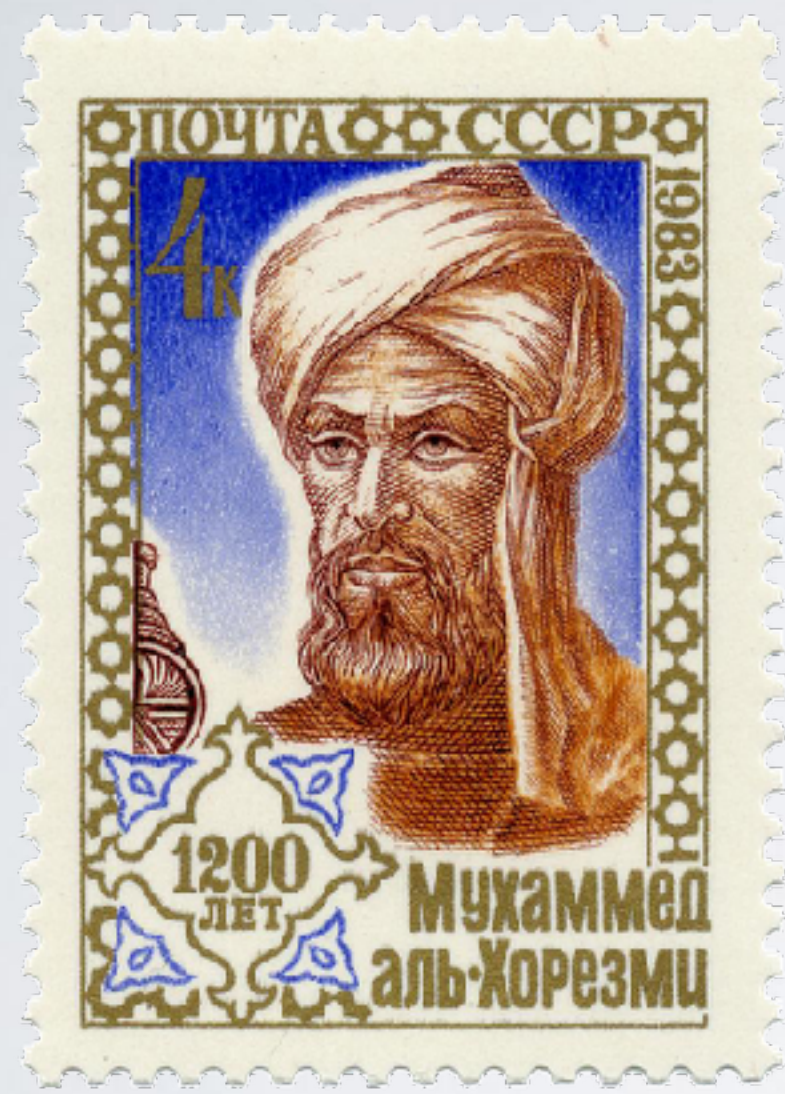

Muhammad ibn Musa al-Khwarizmī

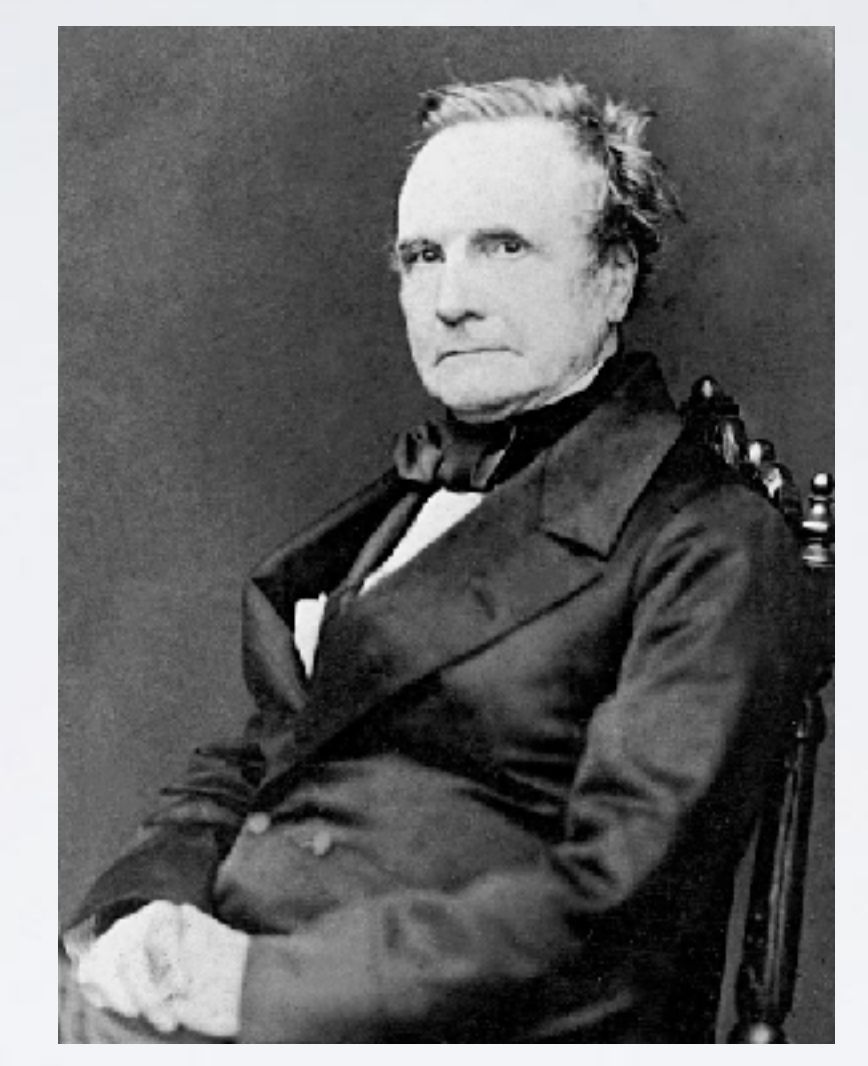

**Charles Babbage** 

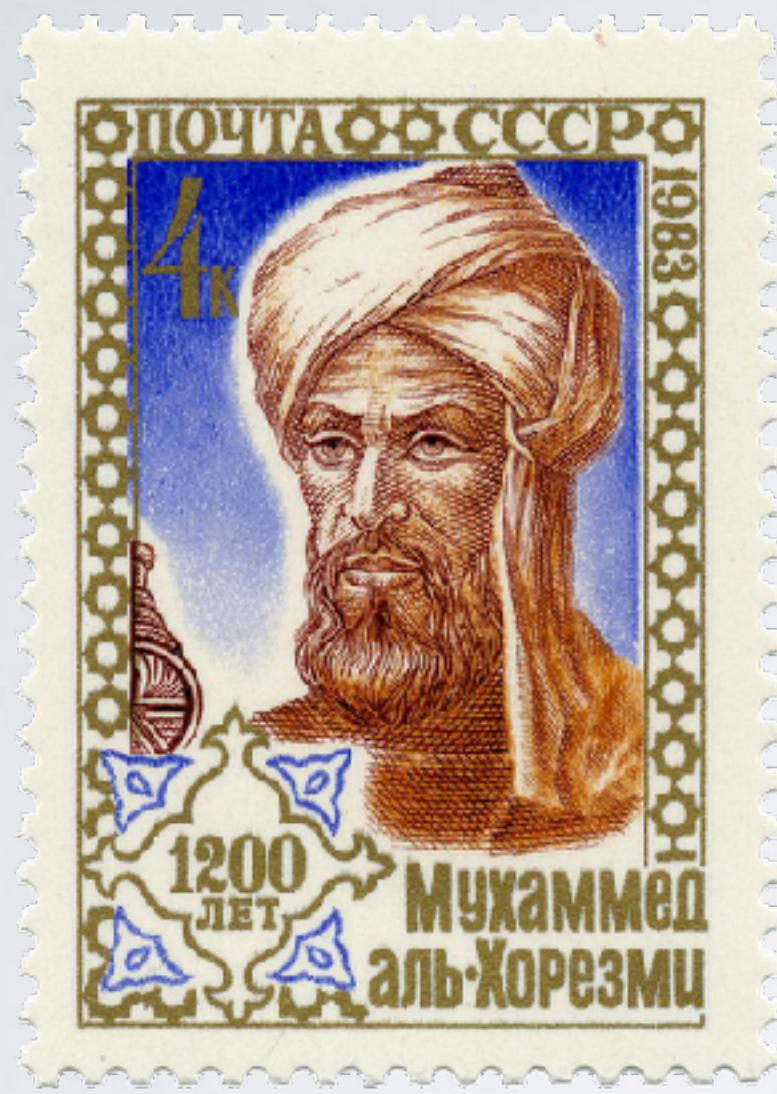

Muḥammad ibn Mūsā al-Khwārizmī

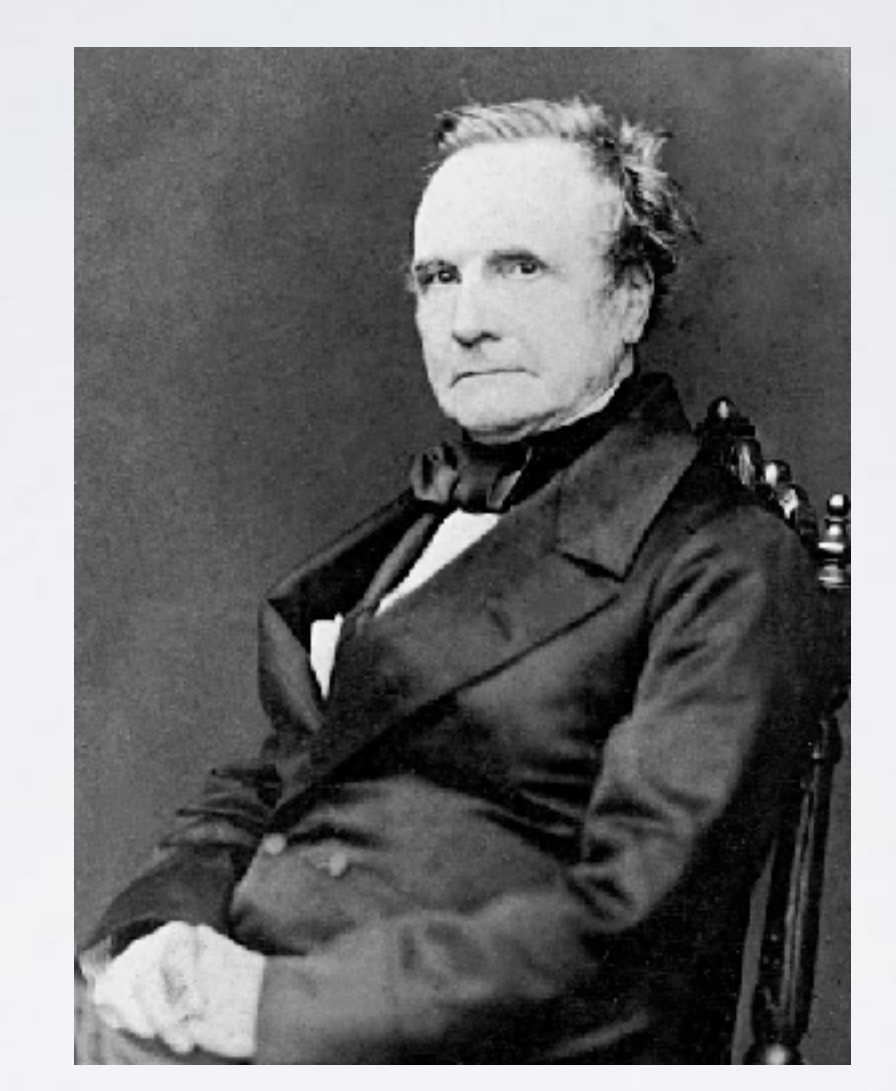

Charles Babbage Ada Lovelace

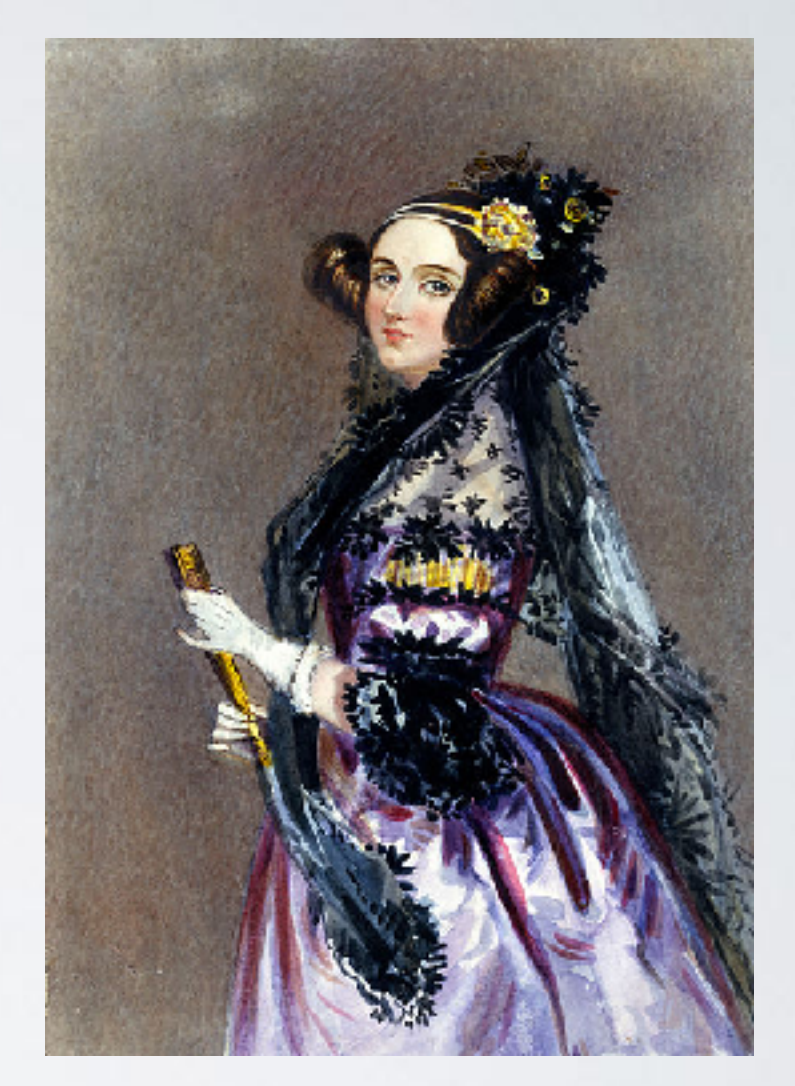

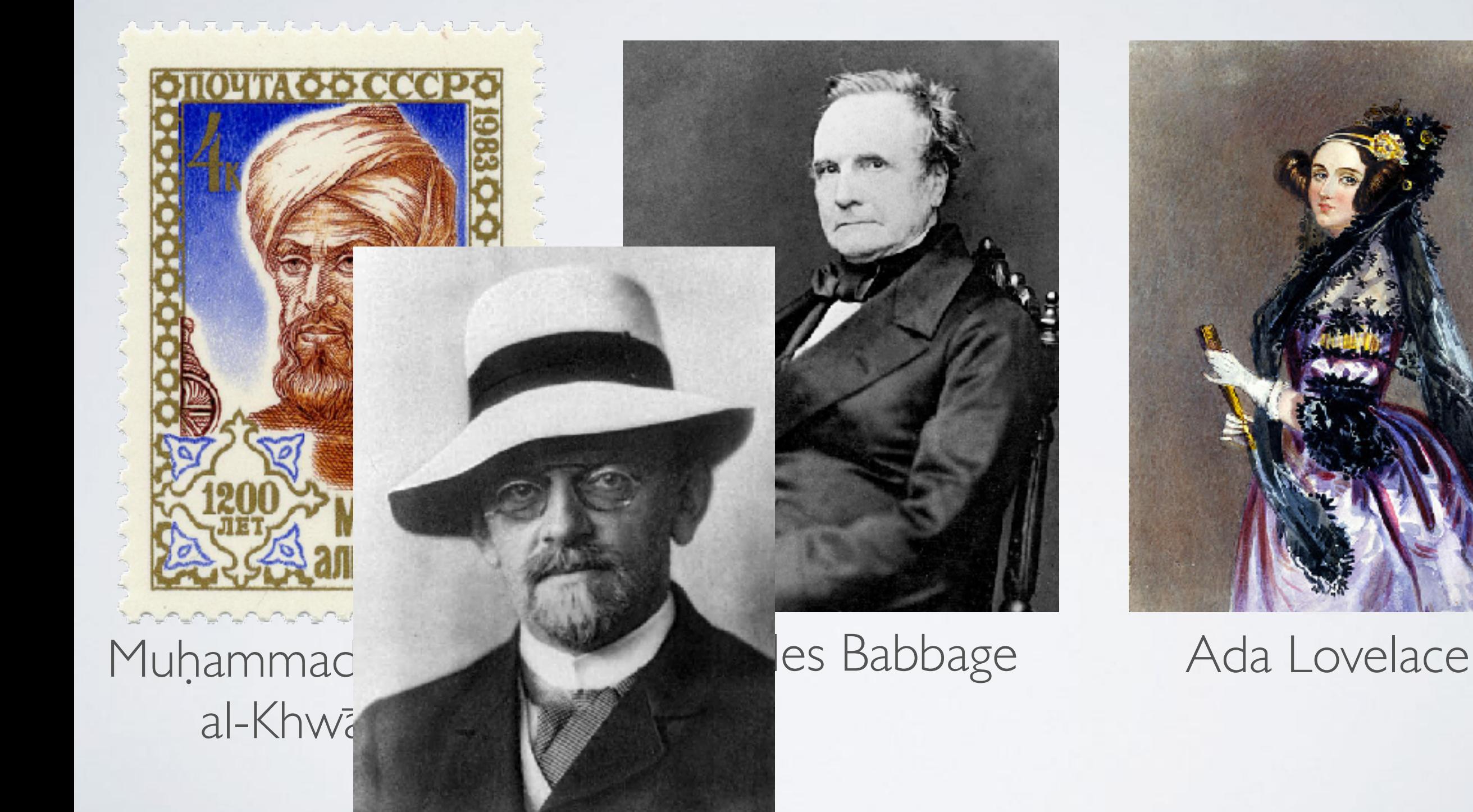

#### David Hilbert

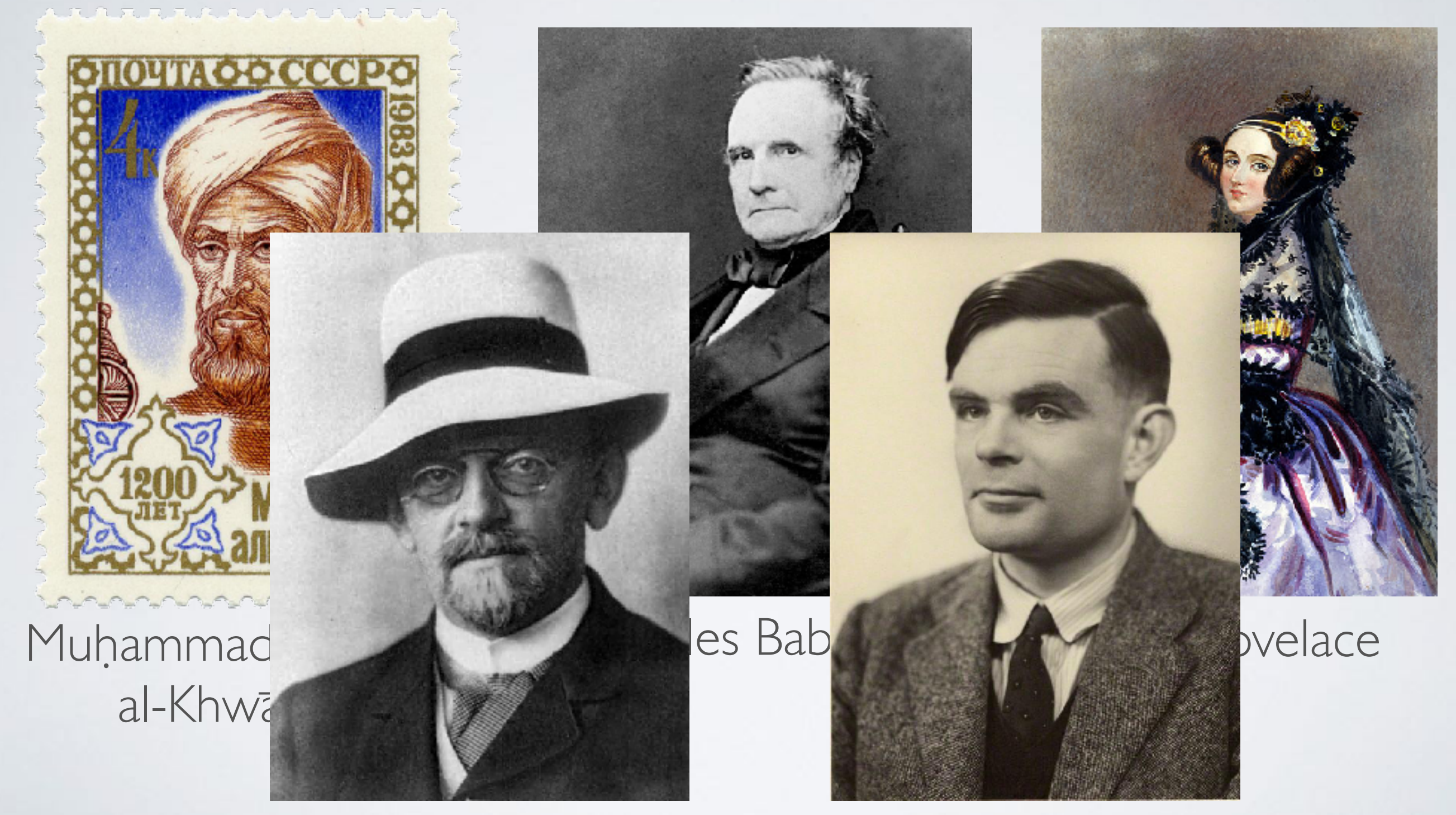

#### David Hilbert

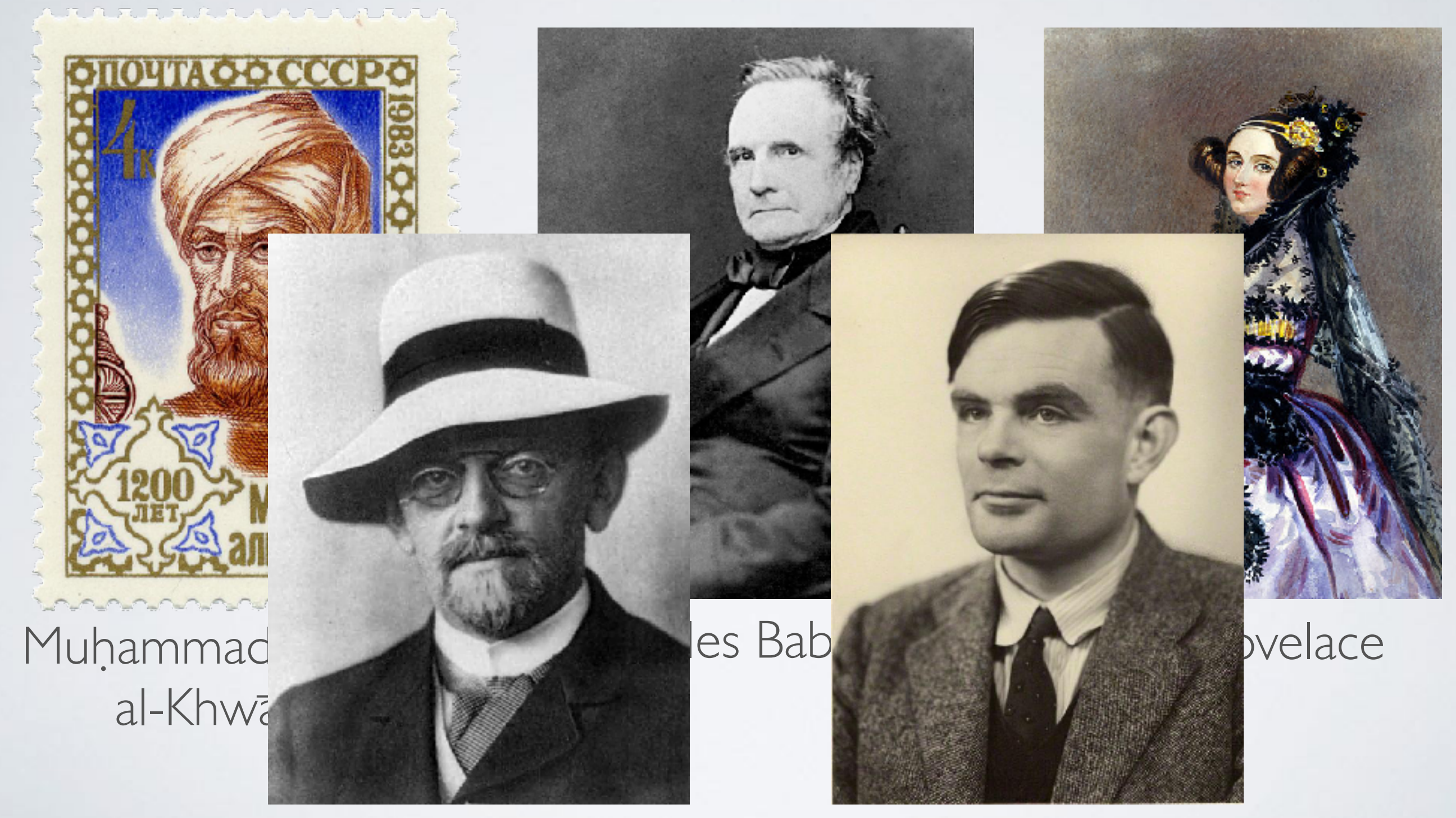

#### David Hilbert Alan M. Turing

## REPRÉSENTATION DE L'INFORMATION

#### ENSEMBLES DE NOMBRES

- $\mathbf{B} = \{0, 1\} =$  les booléens
- $N = \{0, 1, 2, 3, ...\}$  = les entiers naturels
- $\mathbf{Z} = \{..., -2, -1, 0, 1, 2, ...\} =$  les entiers relatifs
- **• Q** = {0, 1, ½, –⅓, ¼, …, ⅔, …, –¾, …} = les rationnels
- **• R** = {0, π, –0,010011000111…, …} = les réels

23

# $23$

# $73$ XIII

# $72$  $\propto$ III

vingt-trois

# $72$ XIII

ventitré

vingt-trois

# $\propto$ III ventitré vingt-trois issuite in

## CHOISIR UNE REPRÉSENTATION

 $234 +$  $281 =$  $515$ 

## CHOISIR UNE REPRÉSENTATION

234 + 281 = 515

deux cents trente-quatre +

deux cents quatre-vingt-un =

## CHOISIR UNE REPRÉSENTATION

deux cents trente-quatre +

deux cents quatre-vingt-un =

#### **n'importe quoi !**

234 + 281  $\frac{1}{2}$ 515

#### NOTATION POSITIONNELLE

 $317 =$ 

#### $300 + 10 + 7 =$

 $3 \times 10^{2} + 1 \times 10^{1} + 7 \times 10^{0}$ 

## NOTATION POSITIONNELLE FN BASE 2

 $|00|$   $|10|$   $\rangle =$ 

 $1 \times 2^8 + 1 \times 2^5 + 1 \times 2^4 + 1 \times 2^3 + 1 \times 2^2 + 1 \times 2^0 =$ 

 $256 + 32 + 16 + 8 + 4 + 1 =$ 

 $317_{10}$ 

# EN GÉNÉRAL

- En base *b* on utilise les chiffres  $\{0, ..., b 1\}$
- Chaque séquence de chiffres  $x_{n-1}$ ,  $x_{n-2}$   $\cdots$   $x_1$ ,  $x_0$  en base *b* représente un entier naturel *n* :

$$
n = \sum_{i=0}^{n-1} x_i \times b^i = x_{n-1} \times b^{n-1} + x_{n-2} \times b^{n-2} + \dots + x_0 \times b^0
$$

• Vice versa, chaque entier n'a qu'une représentation en base *b* (avec  $x_{n-1} \neq 0$ )

#### CONVERSION BASE 10 → 2

 $317 \div 2 = 158$  $158 \div 2 = 79$  reste 0  $79 \div 2 = 39$  reste |  $39 \div 2 = 19$  $19 \div 2 = 9$  $9 \div 2 = 4$  $4 \div 2 = 2$  $2 \div 2 = 1$  $| \div 2 = 0$ reste 1 reste 1 reste | reste 1 reste 0 reste 0 reste |

#### CONVERSION BASE 10 → 2

 $317 \div 2 = 158$  $158 \div 2 = 79$  reste 0  $79 \div 2 = 39$  $39 \div 2 = 19$  $19 \div 2 = 9$  $9 \div 2 = 4$  $4 \div 2 = 2$  $2 \div 2 = 1$  $| \div 2 = 0$ reste 1 reste 1 reste 1 reste | reste 1 reste 0 reste 0 reste |

#### $100111101<sub>2</sub> = 317<sub>10</sub>$

#### AUTRES BASES TYPIQUES

• Octal (base 8)

#### $475<sub>8</sub> = 4 \times 8<sup>2</sup> + 7 \times 8<sup>1</sup> + 5 \times 8<sup>0</sup> = 317<sub>10</sub>$

• Hexadécimal (base 16), chiffres  $\{0, \ldots, 9, A, B, C, D, E, F\}$ 

 $13D_{16} = 1 \times 16^{2} + 3 \times 16^{1} + 3 \times 16^{0} = 317_{10}$ 

# REPRÉSENTATIONS FINIES

- $\cdot$  Un bit  $=$  une chiffre binaire, 0 ou 1
- Un octet  $=$  une suite de 8 bits
	- On peut représenter les naturels entre 0 et 255
- Ordinateurs modernes : entiers de 32 ou 64 bits

317<sub>10</sub> = 00000000 00000000 00000000 00111101<sub>2</sub>

#### NOMBRES NON NATURELS

•  $\mathbb{Z}$  = entiers relatifs  $\rightarrow$  ajouter un bit de signe

#### $0 100111101<sub>2</sub> = +317<sub>10</sub>$

#### $1 100111101<sub>2</sub> = -317<sub>10</sub>$

**• Q** = rationnels → représenter séparément numérateur (en **Z**) et dénominateur (en **N**)

 $(1 100111101_2, 100_2) = -317_{10}$ /4<sub>10</sub>

# ET LES NOMBRES RÉELS ?

- Spoiler : on ne peut pas vraiment les traiter !
- On se débrouille avec des approximations
- Notation scientifique :

#### $0,000312 = 3,12 \times 10^{-4}$

# REPRÉSENTATION FLOTTANTE

• Notation scientifique finie binaire sur 32 bits

#### $s \times m \times 2^k$

- $s = \text{sign}e = +1$  ou  $-1 =$  un bit (0 ou 1)
- $m =$  mantisse = entier avec  $1 \le m \le 2$  sur 23 bits
- $k =$  exposant = entier avec  $-126 \le k \le +127$  sur 8 bits

# REPRÉSENTATION FLOTTANTE UN EXEMPLE

#### 1 01101011 11011001100000000000000

# REPRÉSENTATION FLOTTANTE UN EXEMPLE

# $s = -1$

# REPRÉSENTATION FLOTTANTE UN EXEMPLE

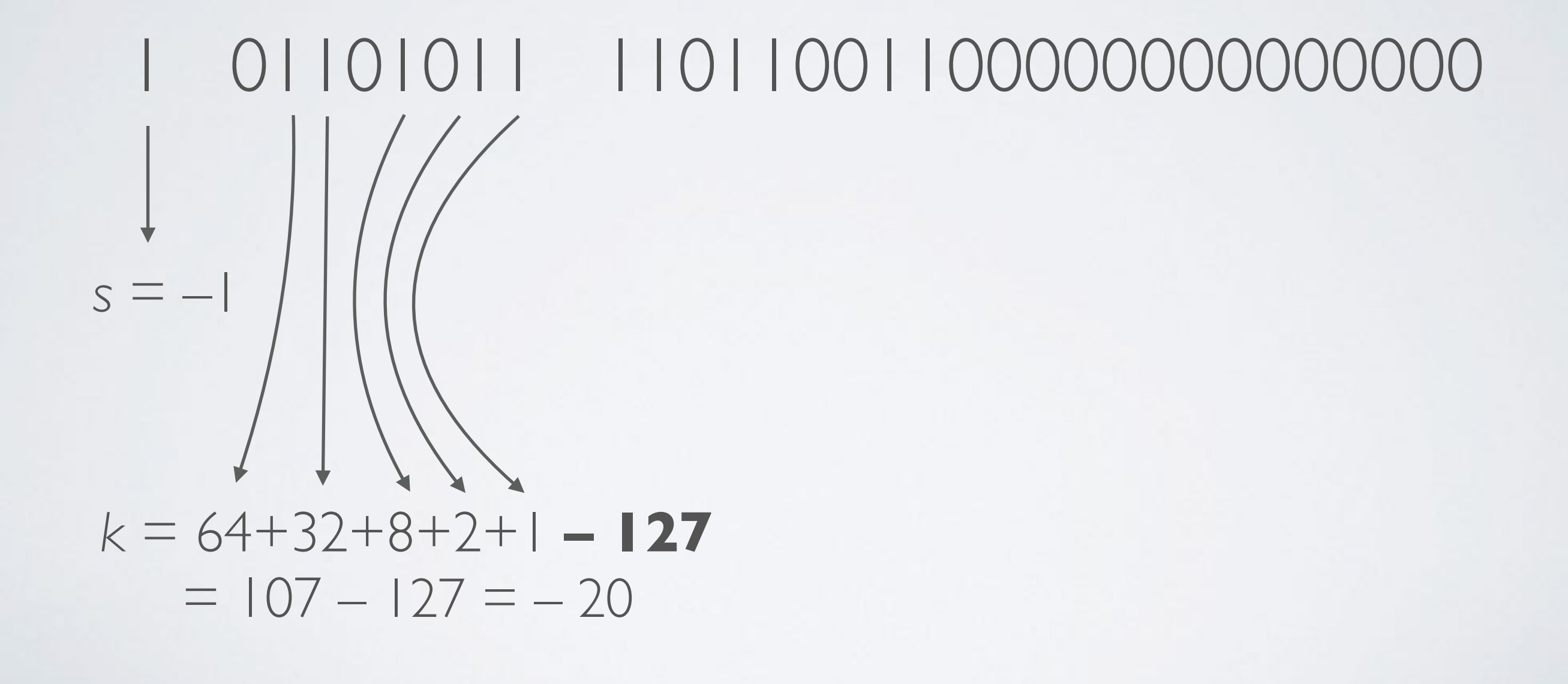

# REPRÉSENTATION FLOTTANTE UN EXEMPLE

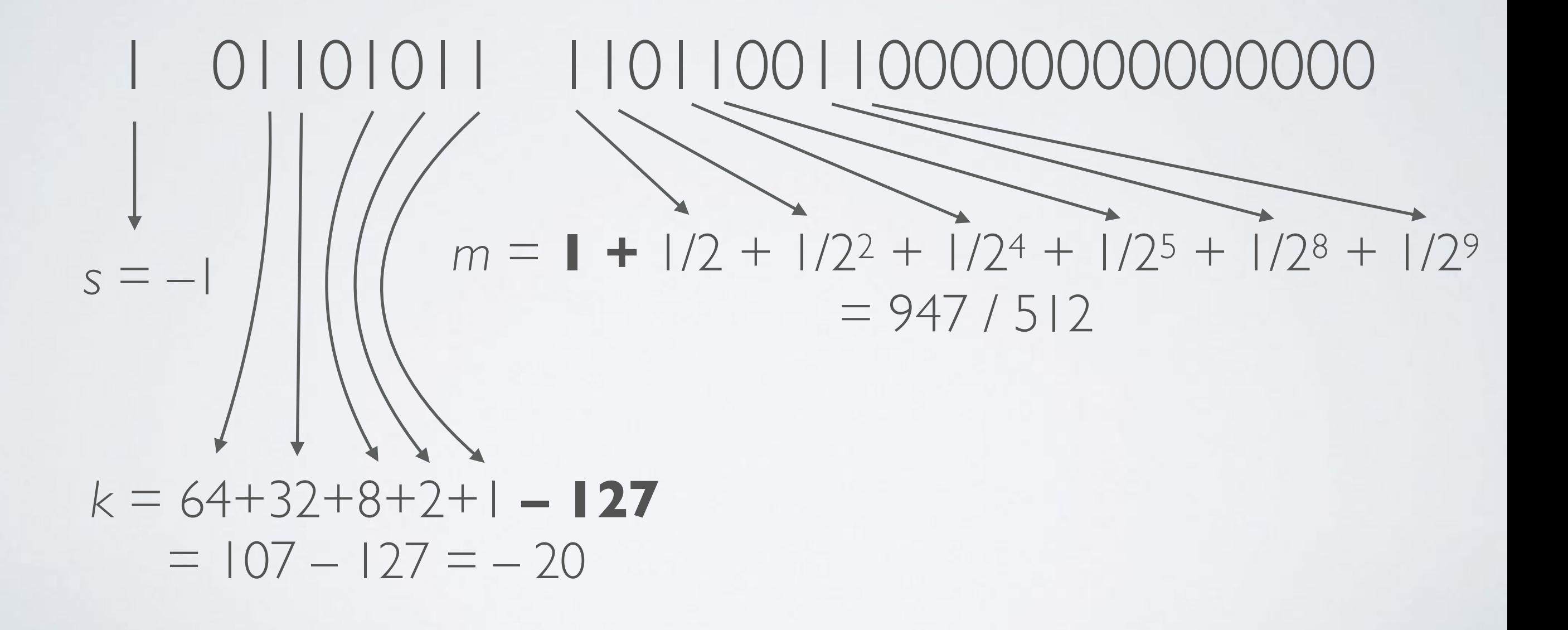

# REPRÉSENTATION FLOTTANTE UN EXEMPLF

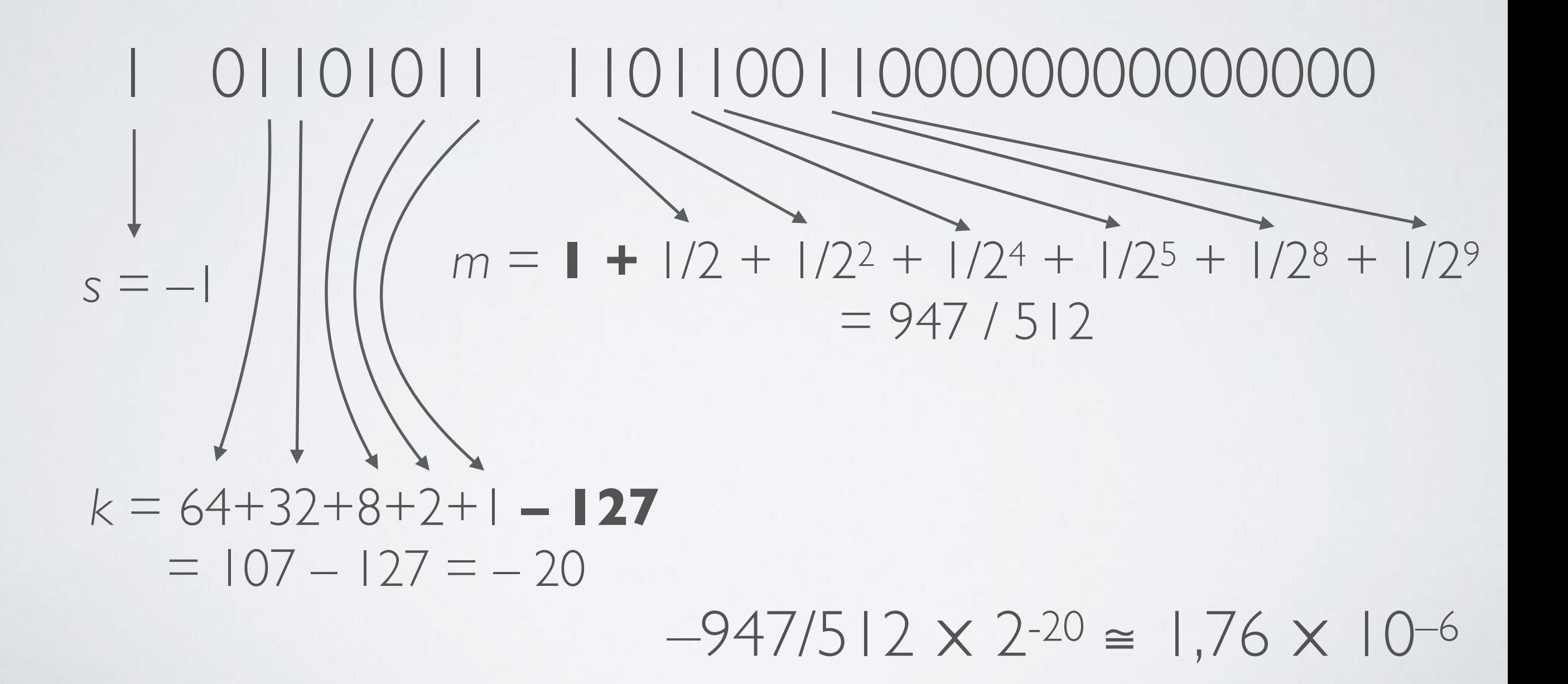

# REPRÉSENTER DES CARACTÈRES

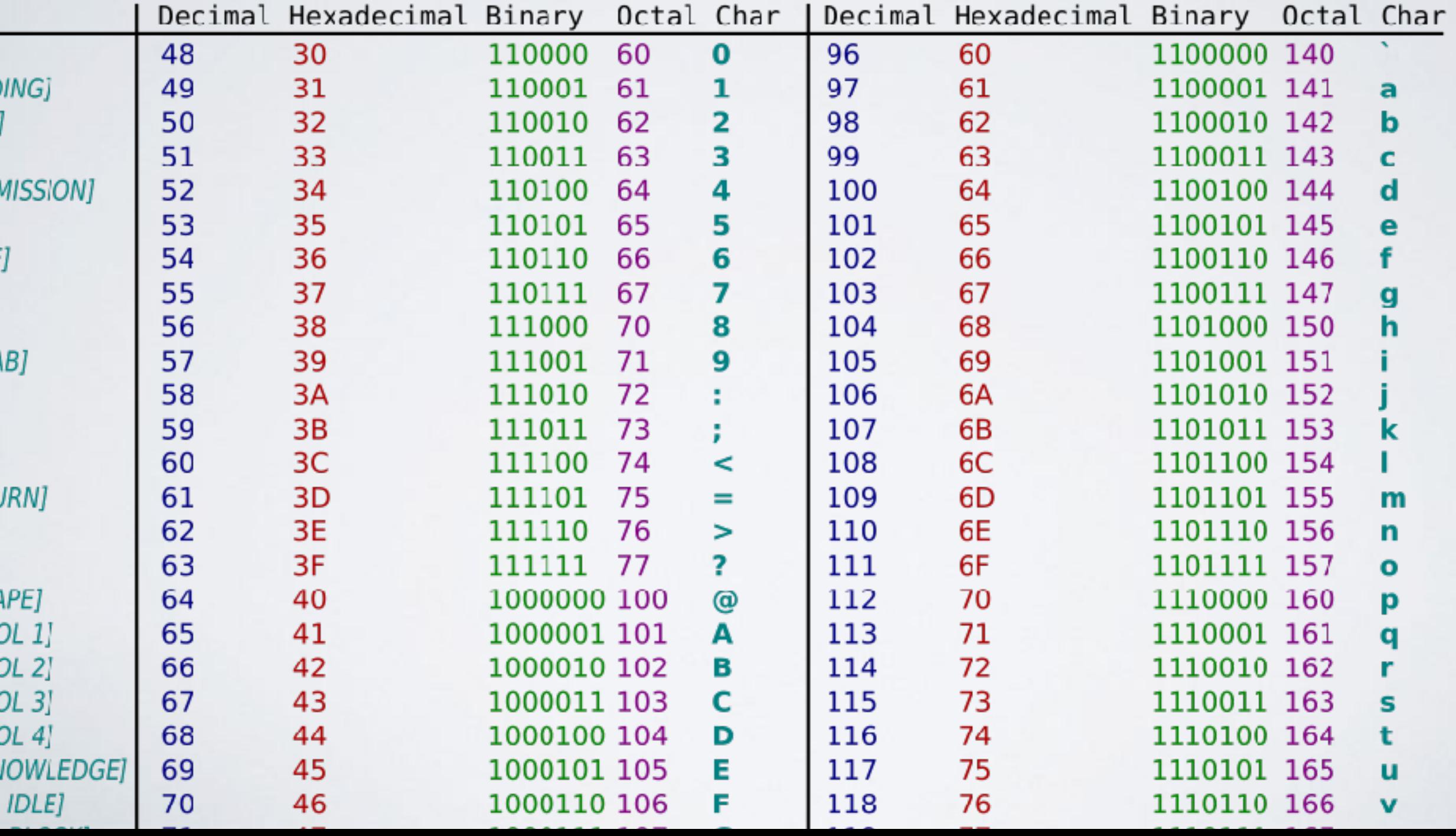

# REPRÉSENTER DU TEXTE

Dessine-moi un mouton

68 101 115 115 105 110 101 45 109 111 105 32 117 110 32 109 111 117 116 111 110

# REPRÉSENTER DES IMAGES

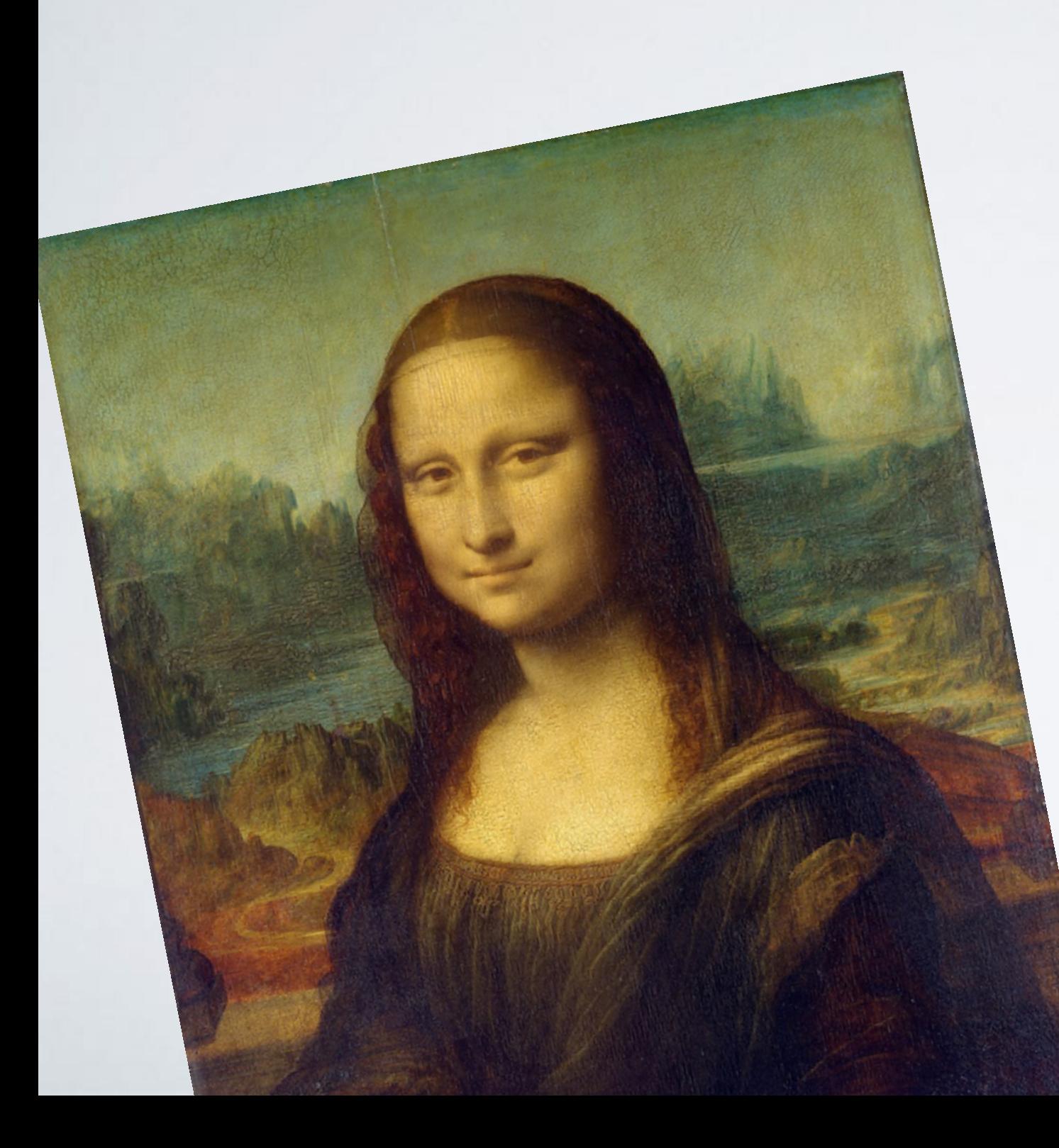

# REPRÉSENTER DES IMAGES

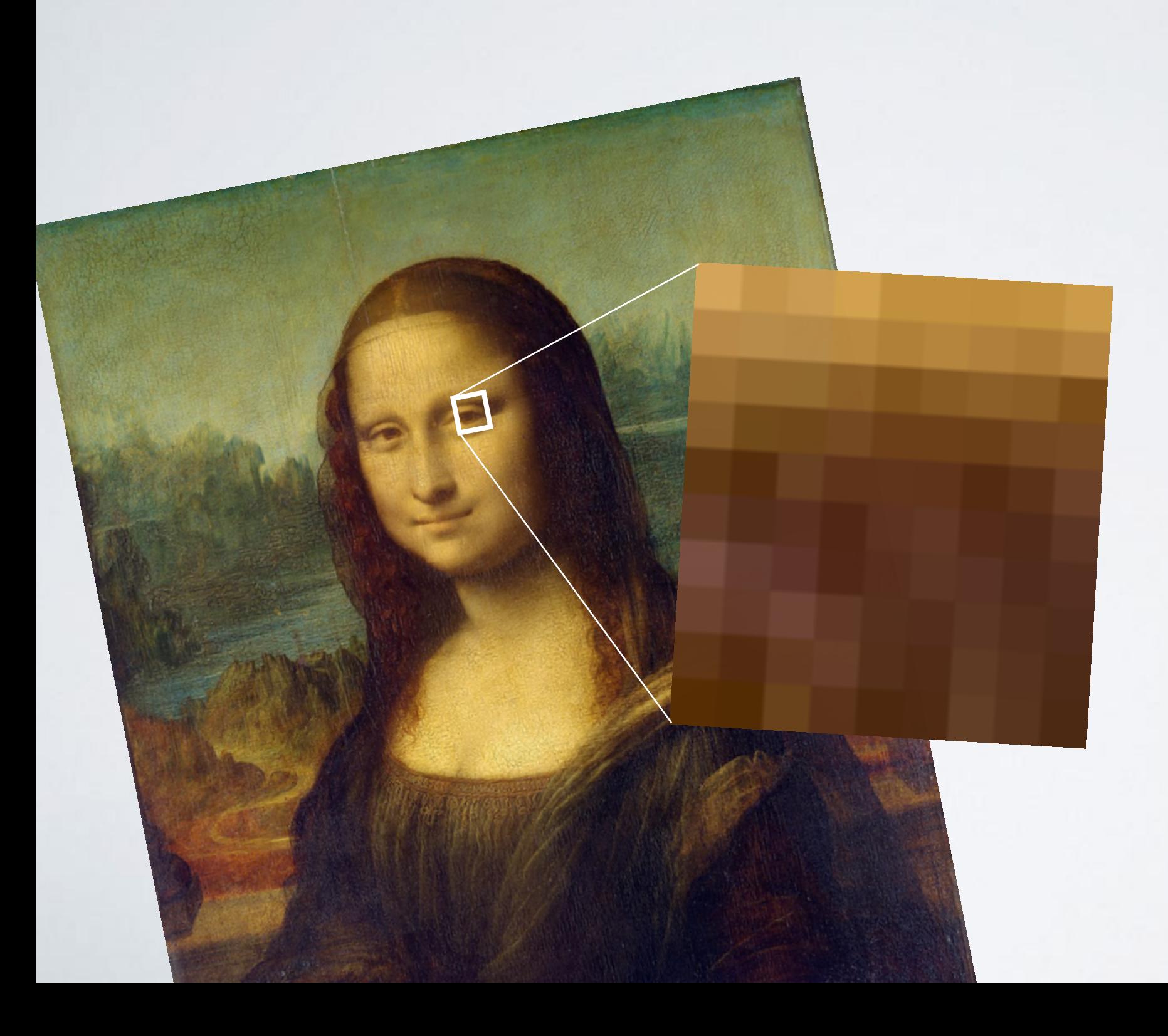

# REPRÉSENTER DES IMAGES

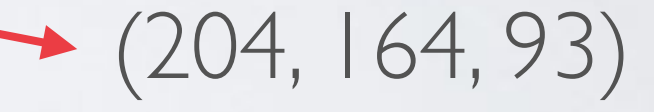

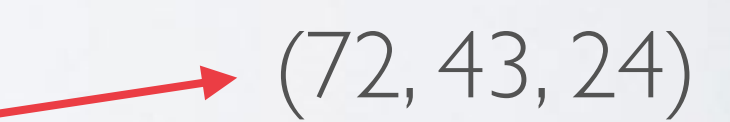

# REPRÉSENTER DES VIDÉOS

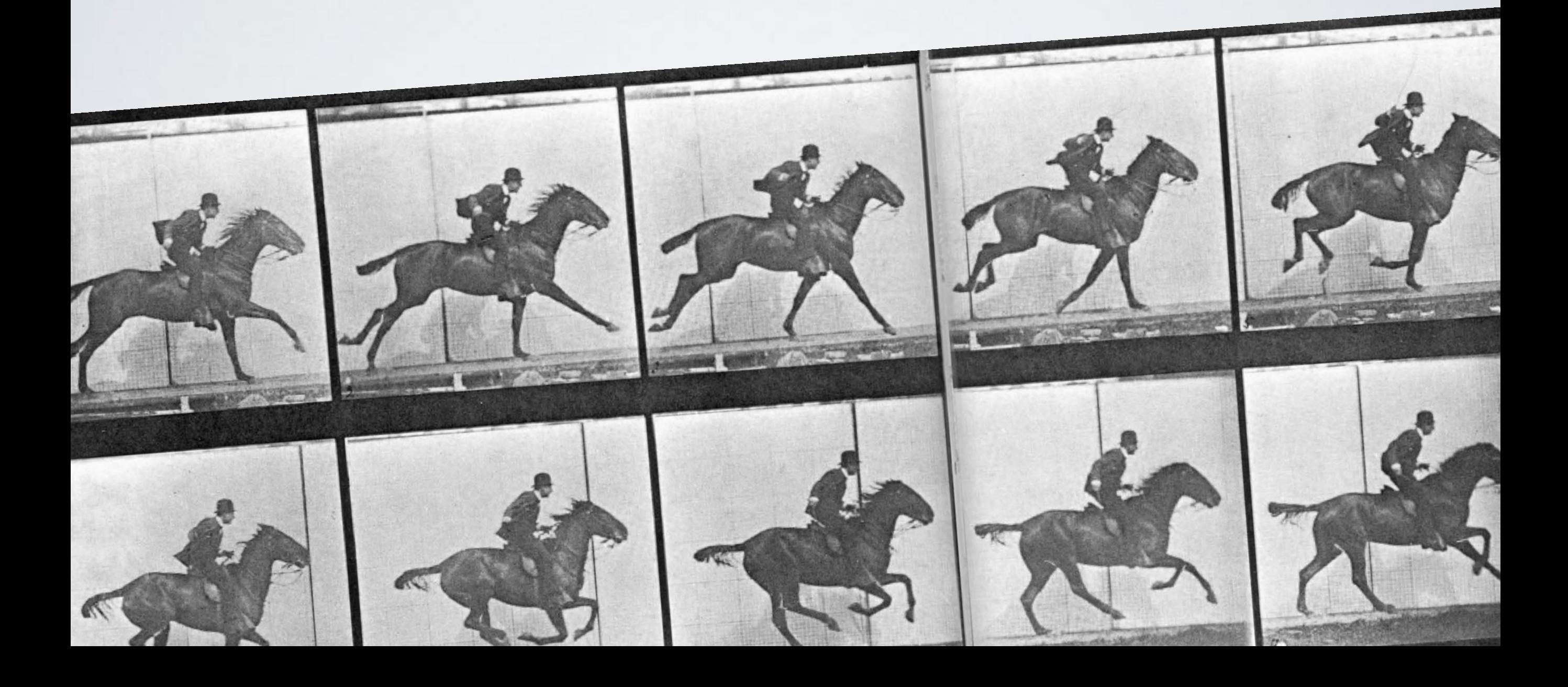